*Moving Smartly* An Introduction to Artificial Intelligence Design in Games Code is available here: <http://recardona.github.com/Eve>

#### **Design Tips are highlighted like this.**

Rogelio E. Cardona-Rivera Ph.D. Candidate - AI for Games, NCSU @recardona #ECGC2015 <http://rogel.io>

If you like this presentation… (and me as a person)

Follow me on Twitter and let me know! @recardona

Also, consider hiring me as a consultant for your next game! <http://rogel.io/consulting>

### About Me

- Ph.D. Candidate at NCSU I study AI for Procedural Content Generation of Narrative
- Puerto Rican (hablo Español)
- Likes: AI, Games, Narrative, Psychology, Star Wars
- Dislikes: Being snobby, Unnecessary Complexity, Harassment, Goobers

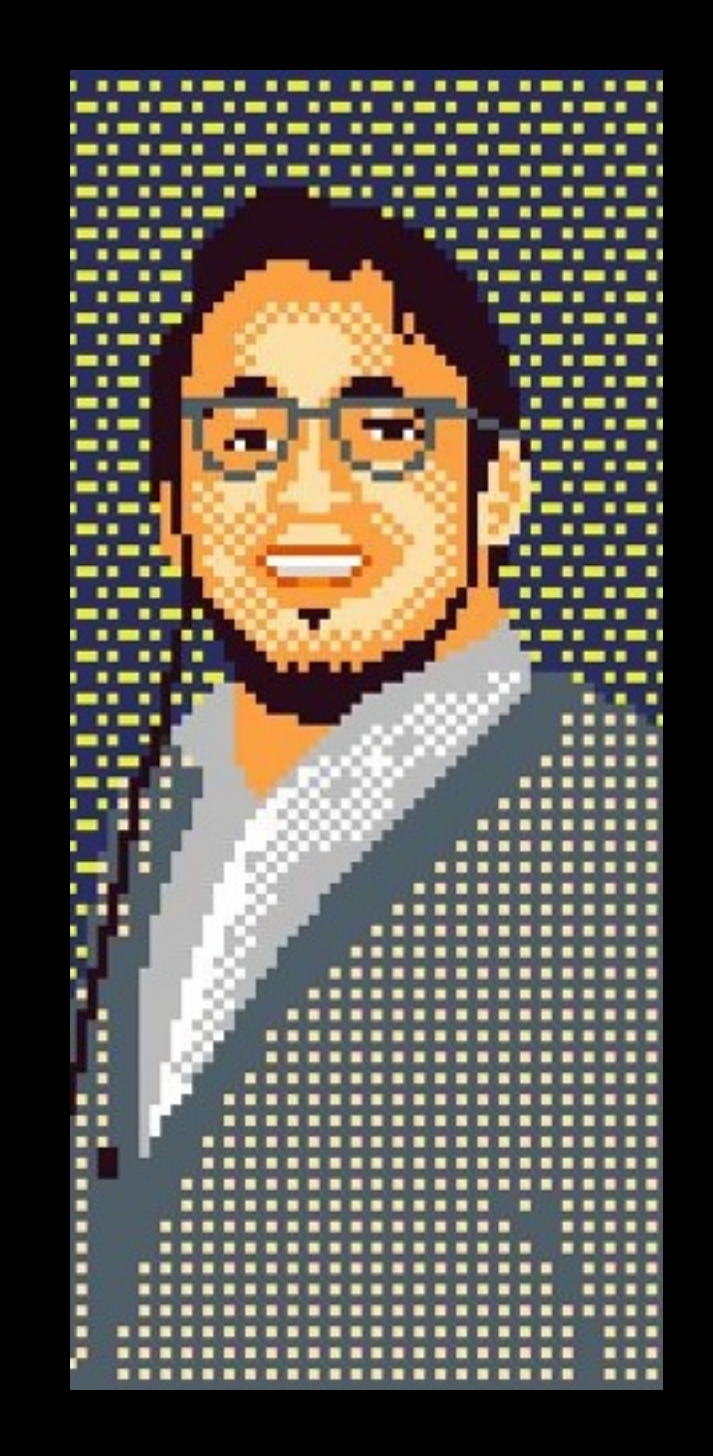

### What this talk is about

- Discussing technical detail See "AI for Games" (2nd Ed.) by Millington and Funge for a fantastic reference/guide
- Al Design & Tradeoffs
- Demonstrating that AI is not hyper-complex (as some folks would have you try to believe)
- Demonstrating that AI is both science and art
- Making things that look cool

### What this talk is not about

- A review of Trigonometry or Physics :(
- Optimization
- This is not the only way to do things ever™
- "Hey couldn't you do this in a different way?"
	- The answer is yes. It depends on what you want.

### Convention

• FooBar.java or FooBar have a special font because they can be found in the code we're going to look at

### Overview

- Overview prototyping game 'engine': **Eve**
- System Architecture & Important Data Structures
- Flocking behavior
	- The DynamicArrive behavior & implementation
	- The MovementBehavior factory
	- The DynamicBlending behavior

#### The Eve Prototyping Engine https://github.com/recardona/Eve

*Checkout the "master" for the whole thing Checkout the "demo" to follow along*

- Built on top of Processing in Java ([http://processing.org\)](http://processing.org)
- Code-driven engine, which we will mostly skip over
- Has affordances for common game concepts (there is a setup, update, draw architecture)

#### Setup and Demo Eve

#### <https://github.com/recardona/Eve>

- I use Eclipse but feel free to use whatever Java environment you'd like
- Rogelio, remember to show the final product first

### Movement Behavior

- *Movement* is the lowest level of the AI pipeline because it deals primarily with physics
- *• Movement Behaviors* are similar:

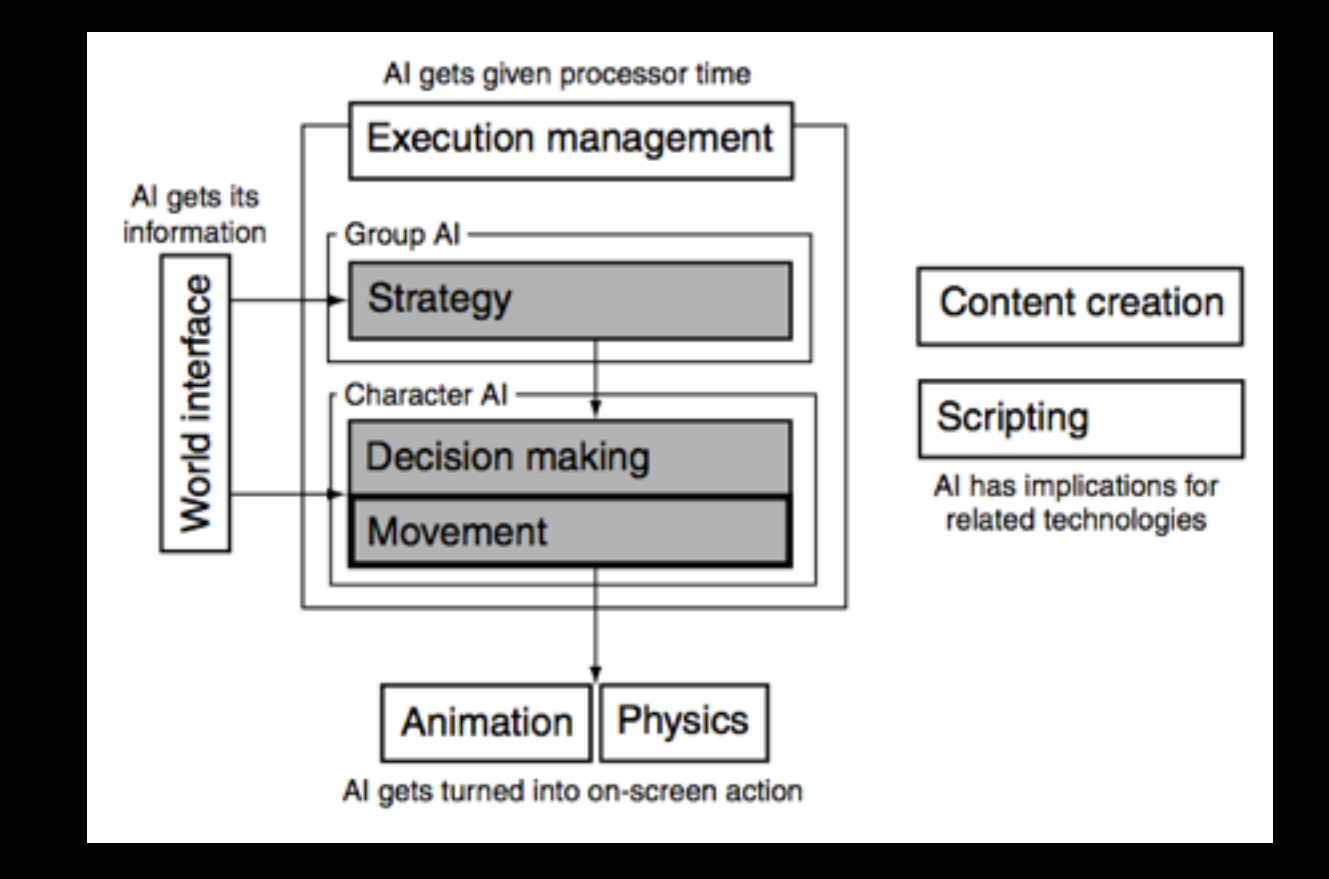

- *-* Input: Geometric Data about the world
- *-* Output: **Velocities** or **Accelerations** they would like to execute

### Movement Behavior

• *Movement* is the lowest level of the AI pipeline because it deals primarily with

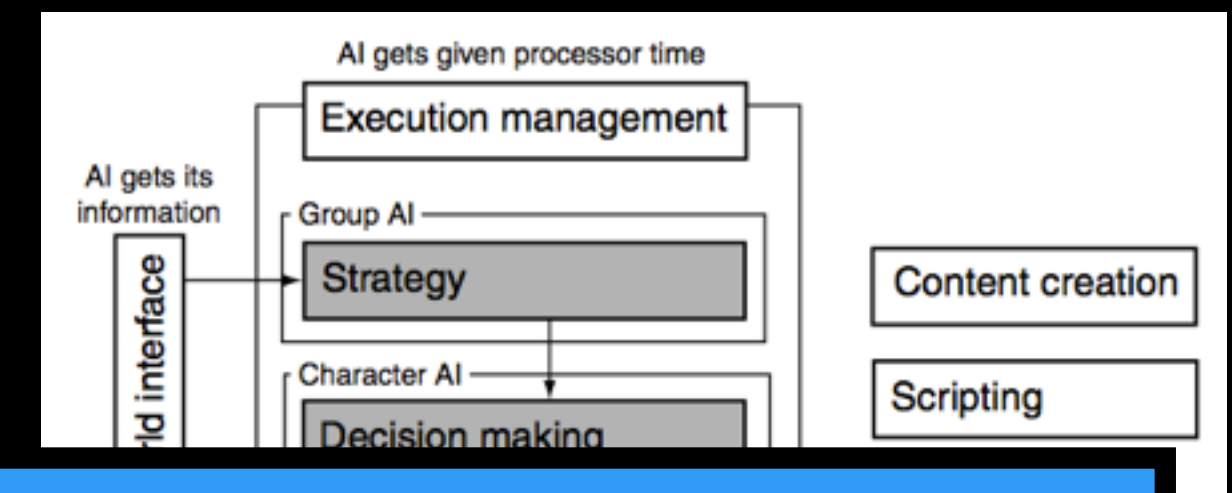

**Pesign Tip #1: Because all movement** *• Movement Behaviors* are similar: **behaviors behave similarly, we can group them in a single interface (go to Eclipse, Rogelio)**

- *-* Input: Geometric Data about the world
- *-* Output: **Velocities** or **Accelerations** they would like to execute

### Velocities or Accelerations?

- If a MovementBehavior returns velocity information it is called Kinematic Movement
	- *-* Typically very rigid
- If a MovementBehavior returns acceleration information it is called Dynamic Movement
	- *-* Typically very smooth
- We will focus on Dynamic Movement

### Data Structures we care about (1/2)

DynamicSteeringOutput **implements SteeringOutput**

- Container for Dynamic Movement behaviors
- linearAcceleration (a PVector)
- angularAcceleration (a float value)

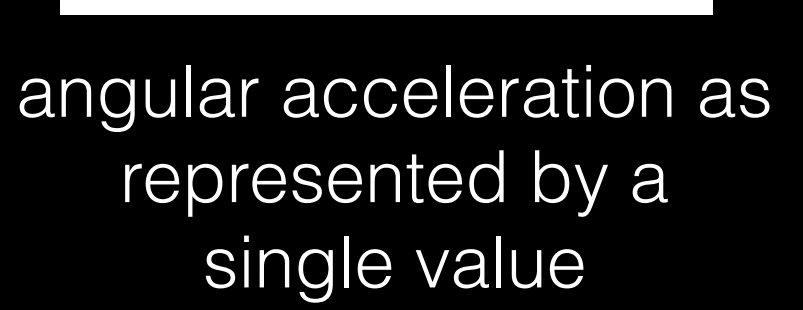

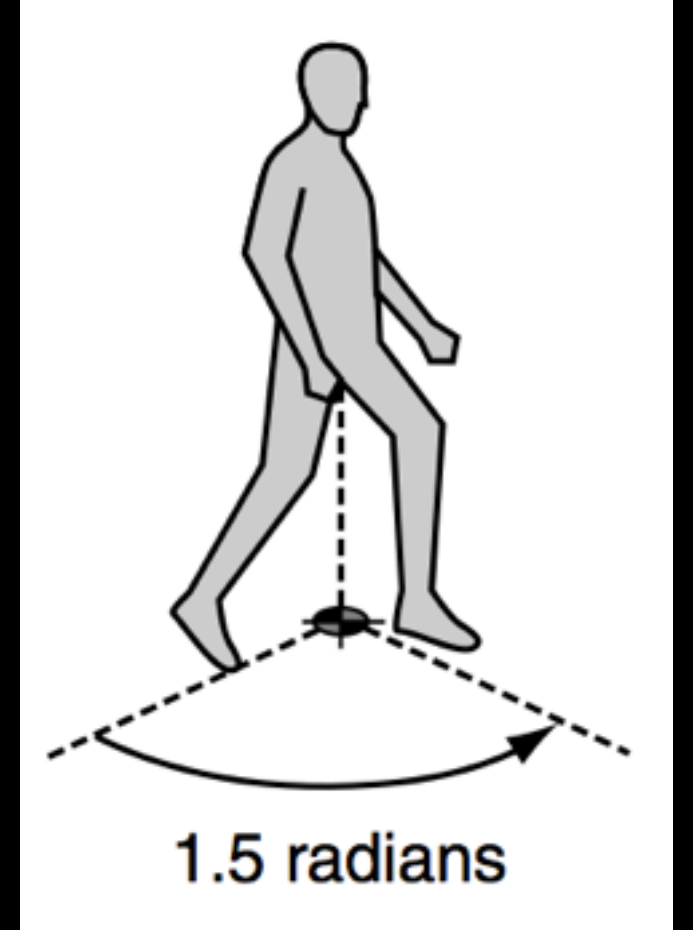

### Data Structures we care about (2/2)

- Rigidbody2D.java
	- position
	- orientation
	- velocity
	- rotation

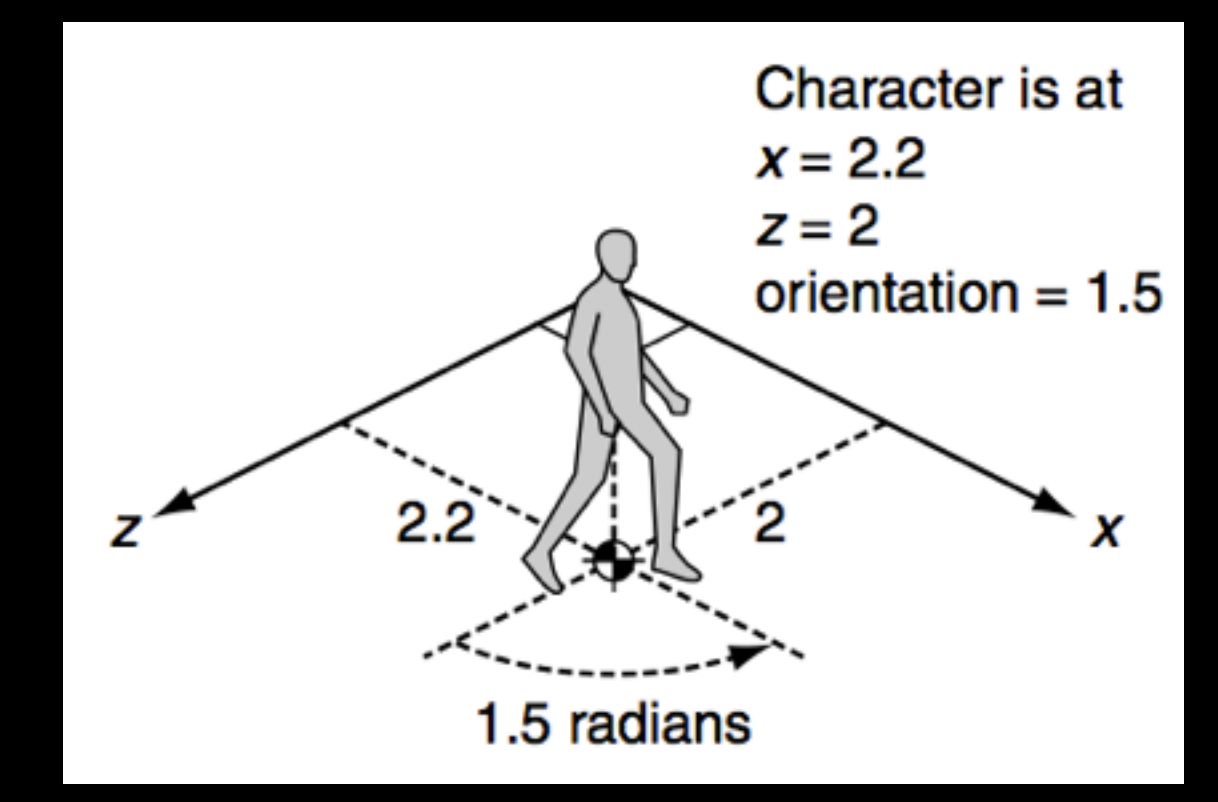

complex bodies represented as a single point

• AI Movement Behaviors will require information about Rigidbody2D objects.

### One last thing about Movement Behaviors…

- Rigidbody2D scopes out the most basic ones!
	- position matching
	- orientation matching
	- velocity matching
	- rotation matching
- Movement Behaviors perform one or more of these types of calculations

One last thing about Movement Behaviors…

- Rigidbody2D scopes out the most basic ones!
	- position matching

**Design Tip #2: Target the development** - velocity matching **of very basic behaviors and design ways to combine them fluidly**

- rotation matching

• Movement Behaviors perform one or more of these types of calculations

#### Flocking

*Boids of a feather flock together*

• Boid.java

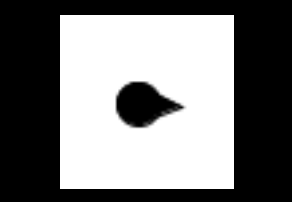

[http://en.wikipedia.org/wiki/](http://en.wikipedia.org/wiki/Flocking_%28behavior%29) Flocking\_(behavior)

# Flocking Overview

- Flocking is an emergent behavior
- At a high-level, flocking emerges when each Boid follows a weighted blend of three different MovementBehaviors
- A FlockingAgent supports:
	- 1. Arriving at the Flock's center of mass
	- 2. Matching the Flock's velocity
	- 3. Separating yourself from your neighbors

# Flocking Overview

- Flocking is an emergent behavior
- At a high-level, flocking emerges when each Boid follows a weighted blend of three different MovementBehaviors
- A FlockingAgent supports:

#### **1. Arriving at the Flock's center of mass**

- 2. Matching the Flock's velocity
- 3. Separating yourself from your neighbors

### Dynamic Arrive Movement Behavior

### Dynamic Arrive

a position-matching movement behavior

- 1. Get the direction to a target
- 2. Depending on how close we are to the target:
	- 2.1.Calculate a target velocity with full speed
	- 2.2.Calculate a target velocity with a scaled speed
	- 2.3.Calculate a zero target velocity
- 3. Accelerate to target velocity
- 4. Return acceleration information

#### How does the behavior look?

### We need to look at the target!

#### Dynamic Look Where You Are Going an orientation-matching movement behavior

1. Get the direction of the character's velocity

2. Calculate a target rotational velocity

3. Accelerate to target rotational velocity

4. Return acceleration information

#### But how do we combine them?

#### With a MovementBehaviorFactory!

#### MovementBehaviorFactory

- Conceptually, it's an object that creates objects
- The ingredients are two MovementBehaviors
- The result is one MovementBehavior
	- This composite behavior is the result of combining the two MovementBehaviors
	- -How they are combined is up to you!

#### MovementBehaviorFactory

- Conceptually, it's an object that creates objects
- $Tha$  indradianta are two Mo------- $InA$ **• Of very basic behaviors and design Design Tip #2: Target the development ways to combine them fluidly**
	- I his composite behavior is the result of combining the two MovementBehaviors
	- -How they are combined is up to you!

### Dynamic Arrive++

a position-matching & orientation-matching movement behavior

- Since we need to match the position of a target and the orientation of velocity we need an *additive combination* of movement
- We'll define a CompositeAddBehavior!

### Much better :)

# Flocking Overview

- Flocking is an emergent behavior
- At a high-level, flocking emerges when each Boid follows a weighted blend of three different MovementBehaviors
- A FlockingAgent supports:
	- 1. Arriving at the Flock's center of mass
	- **2. Matching the Flock's velocity**
	- **3. Separating yourself from your neighbors**

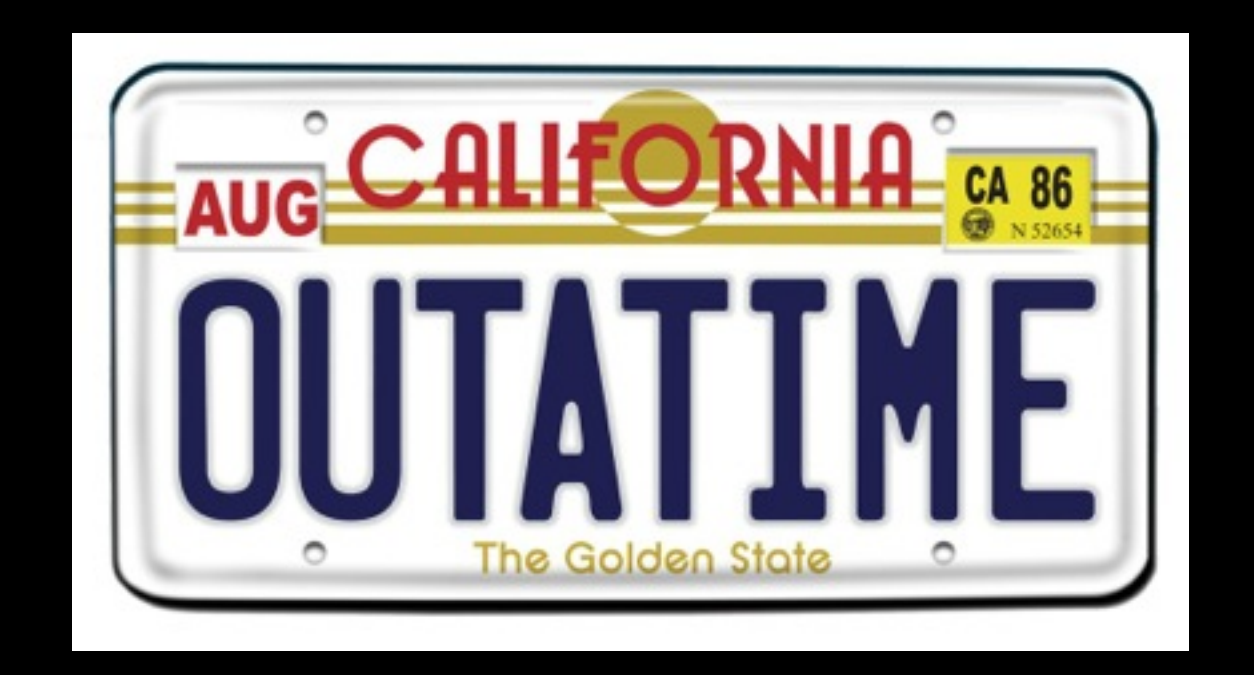

Because my presentation time is finite, I will describe other behaviors conceptually.

### Dynamic VelocityMatch

#### a velocity-matching movement behavior

- 1. Get the direction to velocity of a target
- 2. Depending on how close we are to the target:
	- 2.1.Calculate a target velocity with full speed
	- 2.2.Calculate a target velocity with a scaled speed
	- 2.3.Calculate a zero target velocity
- 3. Accelerate to target velocity
- 4. Return acceleration information

### Dynamic Separate

a position-**avoiding** movement behavior

- 1. Identify which targets are too close
- 2. Calculate a repulsion strength based on how close the "too close objects" are
- 3. Calculate a repulsion direction
- 4. Accelerate in repulsion direction with repulsion strength
- 5. Return acceleration information

# Flocking Overview

- Flocking is an emergent behavior
- At a high-level, flocking emerges when each Boid follows a weighted blend of three different MovementBehaviors
- A FlockingAgent supports:
	- 1. Arriving at the Flock's center of mass
	- 2. Matching the Flock's velocity
	- 3. Separating yourself from your neighbors

# Flocking Overview

- Flocking is an emergent behavior
- At a high-level, flocking emerges when each Boid follows a weighted blend of three different MovementBehaviors
- A FlockingAgent supports:
	- 1. Arriving at the Flock's center of mass
	- 2. Matching the Flock's velocity
	- 3. Separating yourself from your neighbors

### Dynamic Blending Behavior

### Dynamic Blending is simple

- As you may suspect: DynamicBlending = weighted sum
- We need good weights for each individual behavior
	- This is where part of the art comes in

### Putting it all together

# Flocking Overview

- Flocking is an emergent behavior
- At a high-level, flocking emerges when each Boid follows a weighted blend of three different MovementBehaviors
- A FlockingAgent supports:
	- 1. Arriving at the Flock's center of mass
	- 2. Matching the Flock's velocity
	- 3. Separating yourself from your neighbors

# Where does the flock go?

• Because the leader is trying to get away from the flock, and the flock is following the leader, there is a sort of tandem movement going on

et voilà

### Acknowledgements

- Dr. David L. Roberts, NCSU
- The Liquid Narrative Group and its director, Dr. R. Michael Young
- The AI for Games book (2nd Ed.) by Millington and Funge

### Recap!

- Important Data Structures
- Flocking behavior
	- The DynamicArrive behavior & implementation
	- The MovementBehavior factory
	- The DynamicBlending behavior

### Recap!

 $v + n + \nabla$   $A + n$   $C + v$ 

**• | behaviors behave similarly, we can** - The DynamicArrive behavior & **(go to Eclipse, Rogelio)Design Tip #1: Because all movement group them in a single interface**

implementation

- The MovementBehavior factory
- The DynamicBlending behavior

### Recap!

• Important Data Structures

**• | behaviors behave similarly, we can** - The DynamicArrive behavior & **(go to Eclipse, Rogelio) Design Tip #1: Because all movement group them in a single interface**

implementation

**Pesign iip #2. Target the C ways to combine them fluidly Design Tip #2: Target the development of very basic behaviors and design**

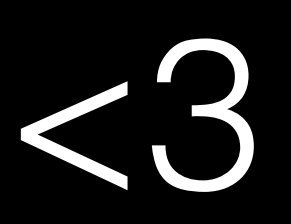